## Stage 1 MEMLS MIX{WILD} Cheatsheet

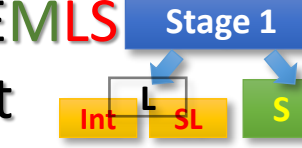

## **Mixed-effects Multiple Location Scale modeling:**

Mixed-effects multiple location scale model (MEMLS) augments the MELS model by including multiple subject-level random location effects in the Mean model (i.e., both random intercept and slope(s)). The model still allows for the WS variance submodel, as well as random scale effect.

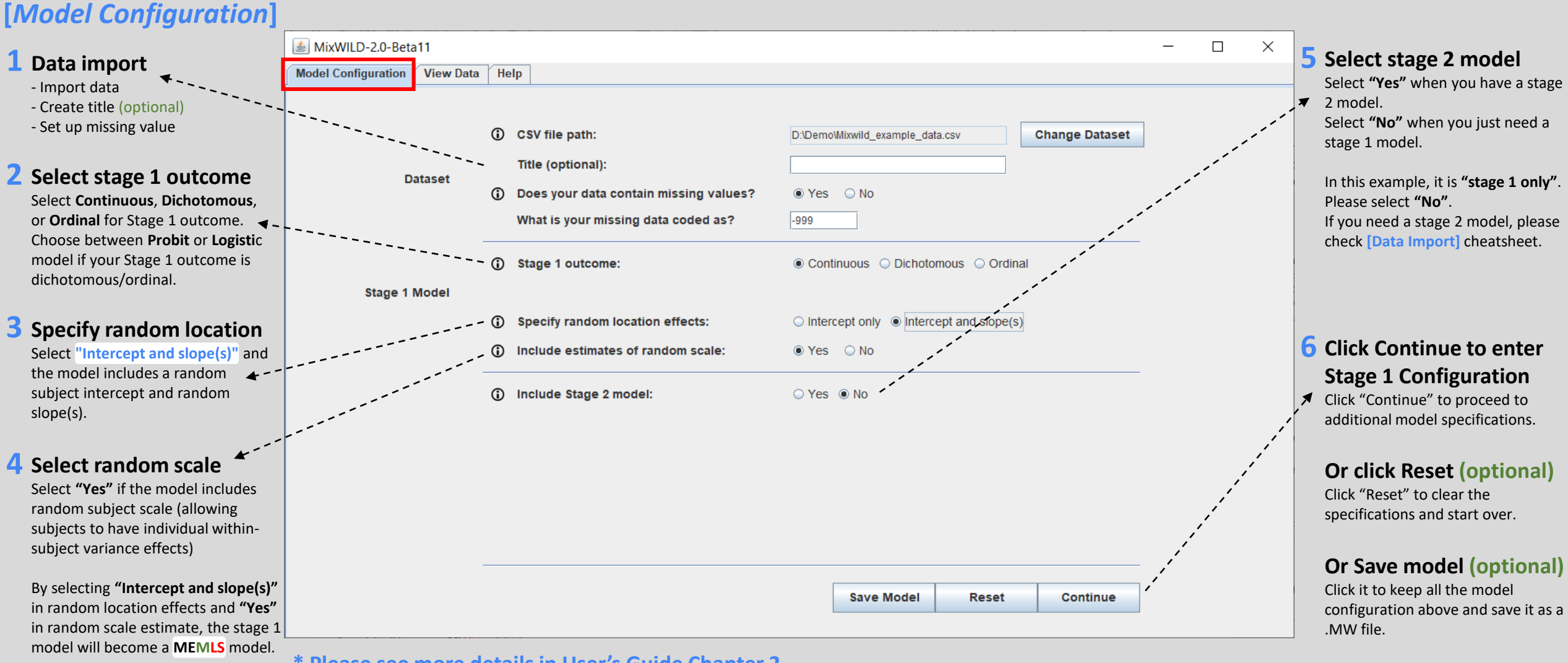

## **\* Please see more details in User's Guide Chapter 2.**

**Website:** <https://reach-lab.github.io/MixWildGUI/> **User Guide:** [https://reach-lab.github.io/MixWildGUI/MixWild\\_User\\_Guide.pdf](https://reach-lab.github.io/MixWildGUI/MixWild_User_Guide.pdf)

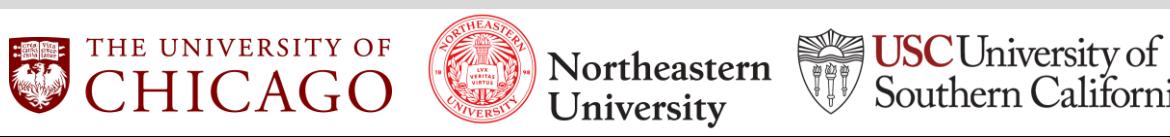

Southern California

# Stage 1 MEMLS **MIX**{WILD} Stage 1 MLN **L**

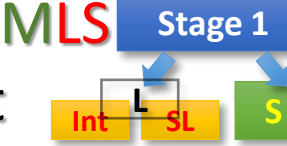

## **Mixed-effects Multiple Location Scale modeling:**

Mixed-effects multiple location scale model (MEMLS) augments the MELS model by including multiple subject-level random location effects in the Mean model (i.e., both random intercept and slope(s)). The model still allows for the WS variance submodel, as well as random scale effect.

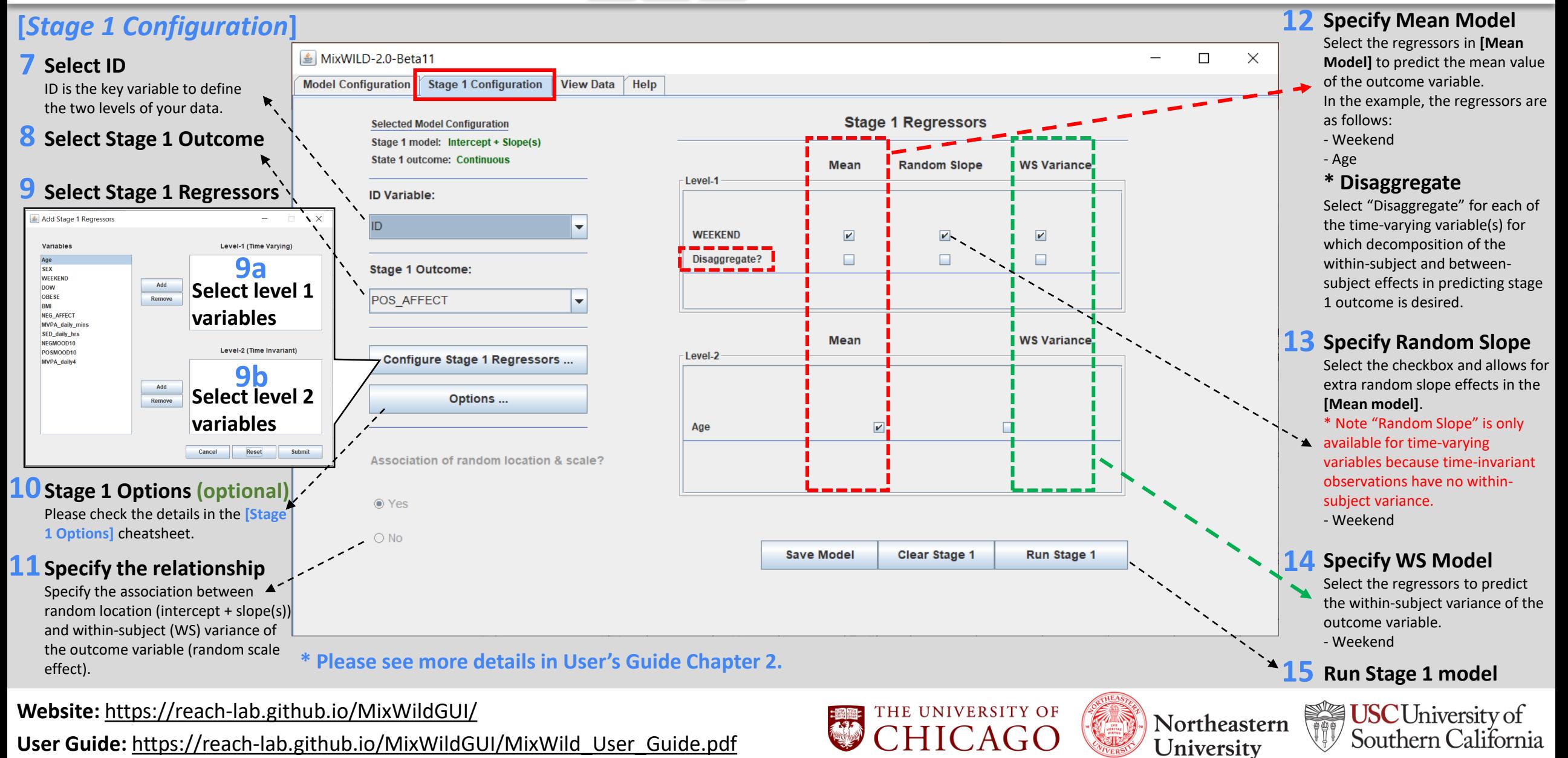

#### Stage 1 MEMLS MIX{WILD} **Stage 1** Cheatsheet **L Int SL S**

## **Mixed-effects Multiple Location Scale modeling:**

Mixed-effects multiple location scale model (MEMLS) augments the MELS model by including multiple subject-level random location effects in the Mean model (i.e., both random intercept and slope(s)). The model still allows for the WS variance submodel, as well as random scale effect.

## **[***Stage 1 Analysis Results***]**

### **Overiew (Example 2 in Users' Guide Chapter 2)**

In this analysis, the outcome variable is positive affect (PA), and we examine whether the variable weekend vs weekday (time-varying variable) can influence participants' daily positive affect (time-varying variable) in the Mean and WS Variance submodels, after controlling for age (time-invariant variable).

## **Mean (Beta) Model**

This analysis shows that the time-varying variable weekend has a positive association with PA (*beta=1.398*), which suggests subjects' PA was higher on weekend days compared to weekdays. In addition, a person's PA is significantly related to their baseline age (*beta=- 0.166*), with increasing baseline age associated with lower positive mood.

## **Random Location Effect Variances and Covariances**

Subjects differed significantly between each other based on mean levels (random intercept) of PA (*estimate=59.240*) and differed in their association (random slope as indicated by the weekend regressor) between weekend and PA (*estimate=13.707*).

## **WS (Tau) Model**

Within-subject variance in PA varies from day to day within a subject (*tau=4.539*). The within-subject variance in PA is not associated with the weekend days (weekend effect on the WS variance).

## **Random Scale Variance and Covariance**

While there is no association between WS variance and random intercept or slope, there is considerable scale variability in PA across subjects (Scale int var); a significant random scale estimate suggests that subjects differ from each other in their degree of WS variance (*estimate=0.151*).

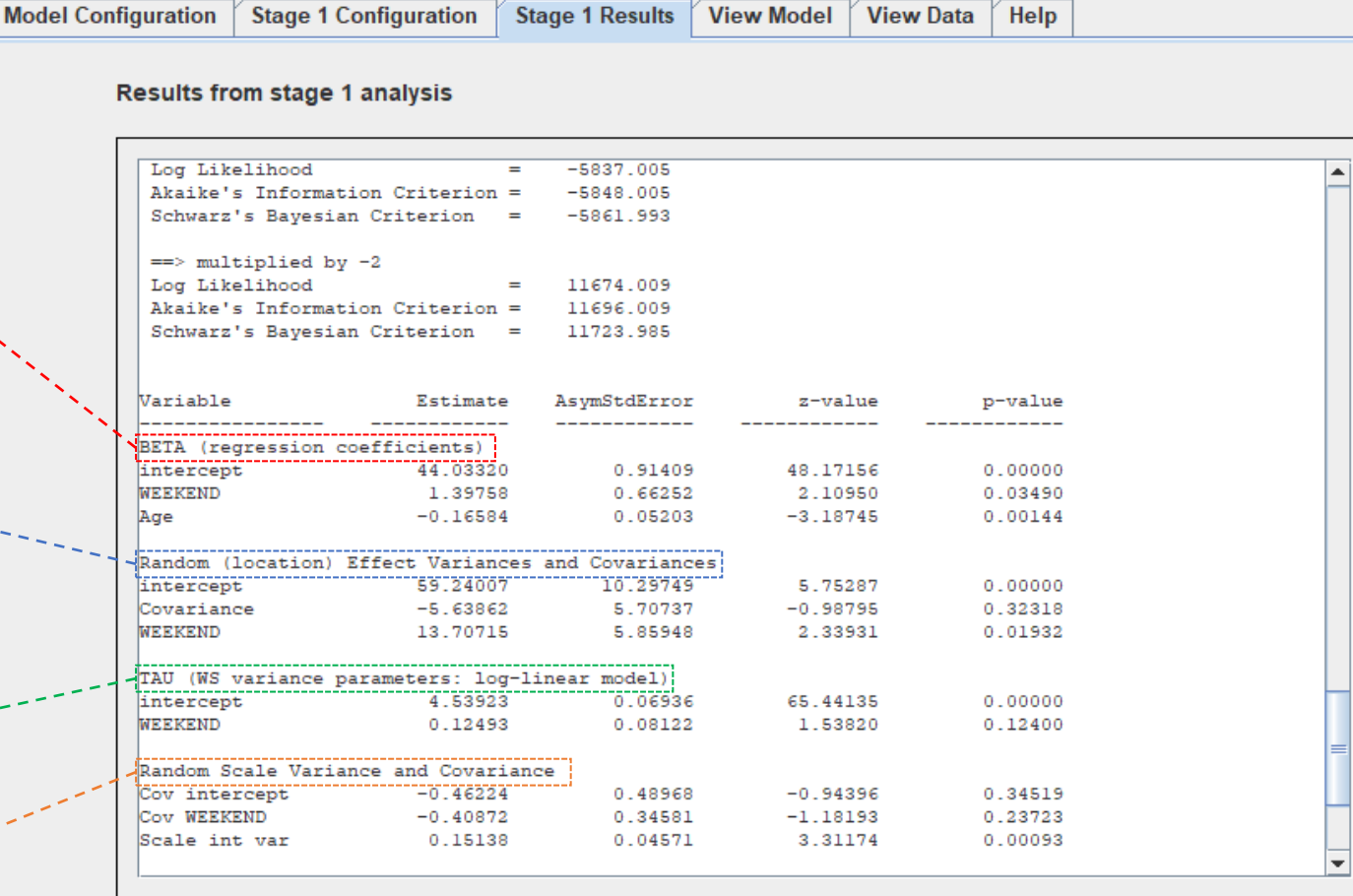

**\* Please see more details in User's Guide Chapter 2 {Example 2}.**

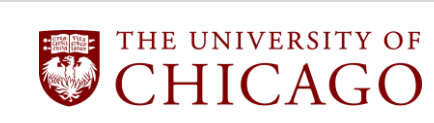

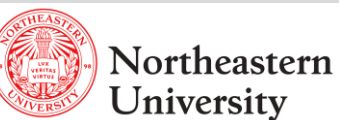

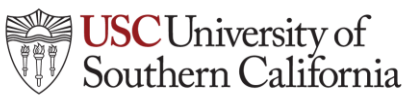

Save Results As ...

## **Website:** <https://reach-lab.github.io/MixWildGUI/>

**User Guide:** [https://reach-lab.github.io/MixWildGUI/MixWild\\_User\\_Guide.pdf](https://reach-lab.github.io/MixWildGUI/MixWild_User_Guide.pdf)